## **Foreman - Feature #15318**

# **Default of orchestration type should be configurable**

06/07/2016 03:56 AM - Dennis Benndorf

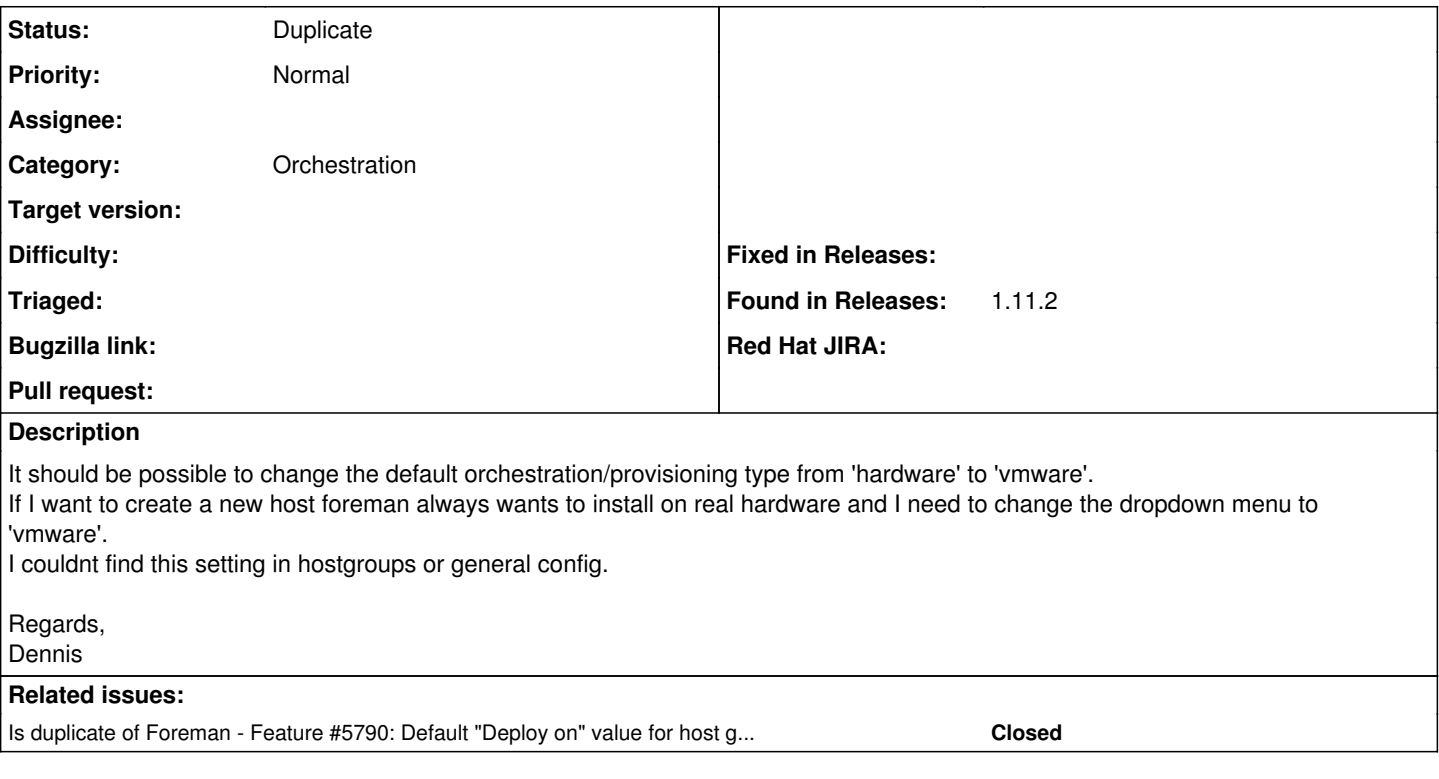

#### **History**

#### **#1 - 06/07/2016 03:57 AM - Dominic Cleal**

*- Is duplicate of Feature #5790: Default "Deploy on" value for host groups. added*

### **#2 - 06/07/2016 03:58 AM - Dominic Cleal**

*- Status changed from New to Duplicate*

Thanks for the report, this is tracked under ticket  $#5790$ .